#### 惑星学実験実習の基礎II 数値計算入門編 金曜日1-2限 前期後半@基盤センター分館第1演習室

#### 理学研究科 惑星学専攻

#### 牧野淳一郎・斎藤貴之・高橋芳幸・樫村博基・白井慶 入場 柚太(M2)  $2024$  年 6 月 7 日~

#### 提供

ITPASS <http://itpass.scitec.kobe-u.ac.jp/>

地球流体電脳倶楽部 <http://www.gfd-dennou.org/>

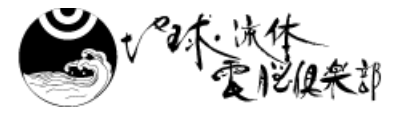

CPS惑星科学研究センター <http://www.cps-jp.org/>

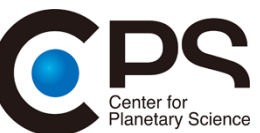

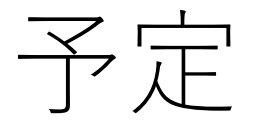

#### 6/07(金) 第 1 回 最低限 Unix1 6/14(金) 第 2 回 最低限 Unix2 (とエディタ) 6/21(金) 第 3 回 最低限グラフィックス (GNUPLOT) 6/28(金) 第 4 回 Fortran 入門1 7/05(金) 第 5 回 Fortran 入門2 7/12(金) 第 6 回 Fortran 入門3 7/19(金) 月曜日授業日のため開講しない 7/26(金) 第 7 回 Fortran 入門4 8/02(金) 質問・相談

# 本日の実習

- 1 限
	- Fortran  $\mathcal{R}^{pq}4$ 
		- 平均, 分散, 標準偏差, 最小二乗法
- 2 限
	- Fortran 入門4 続き
	- ここまでの復習
	- 課題の説明

## 本日の課題

- 以下の項目を記入したメールを送信しなさい.
	- 今日の実習で作成したプログラムの中から一つを選んで, ソー<br>- スコード (拡張子.f90) をメールに添付して提出しなさい. そ れが何をするプログラムなのかについてメールの本文で説明 すること.
		- 拡張子のないファイルを添付するとメールを受け取れないことがあ るようです.
	- 今日の作業 LOG(何をやったかのリスト)
		- 注意
			- 例えば, 「たくさんコマンドを打った」だけでは意味がない.
			- 何のためのコマンドで何ができたのかの情報が望ましい
- 提出先 itbase-24ex2 –AT- itpass.scitec.kobe-u.ac.jp (" -AT- " は "@" と置き換えること. 空白を残さないこと.
	- 半角文字を使うこと.)
- 提出期限 本日 12:10

# レポートメールと 学籍番号メールアドレスの利用

#### • レポートメール注意事項

- 件名 (Subject) の表記方法 「〇月〇日 惑星太郎 実験実習基礎IIレポート」 とすること.
- 本文上部に, 表題、学籍番号、名前を明記すること. 〇月〇日 惑星学実験実習の基礎IIレポート 学籍番号 2XX4XX 氏名 惑星太郎
- あて先
	- itbase-24ex2 –AT- itpass.scitec.kobe-u.ac.jp
		- " -AT- " は "@" と置き換えること. 空白を残さないこと. 半角文字を 使うこと.
- 以上を満たしていないレポートは受け付けません.
	- 受け付けたメールには返信します. 返信がない場合にはメー ルが届いていないかもしれません.

### 本日のお願い

• Web による授業振り返りアンケートに回答し てください.

## 次回についての連絡

- 次回は質問を受け付ける回にします.
	- 日時 : 8/2(金) 8:50
	- 場所 : Zoom ミーティング
		- 質問したいことがある人は接続してください.
			- 出席はとりません.
		- 接続先情報は BEEF を参照すること.
	- 注意:
		- **履修生が居ない場合は (居なくなったら) 教員・TA は Zoom ミーティングから退室します.**